## Implementa un Programa de lealtad

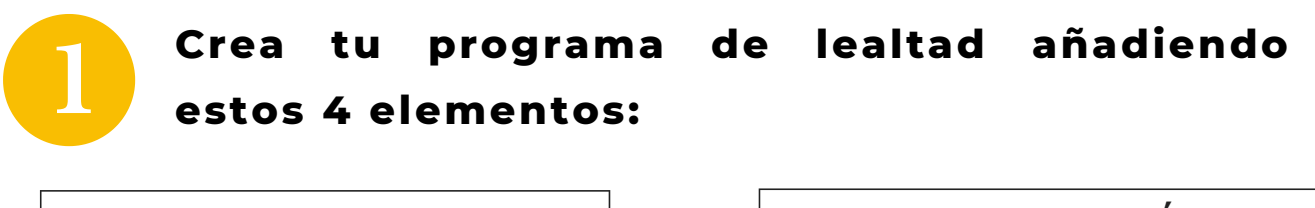

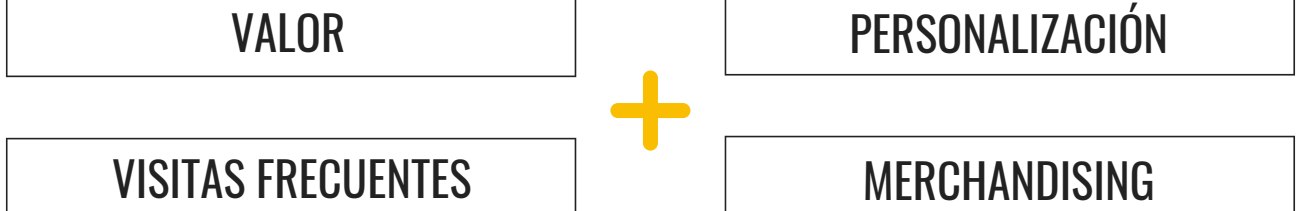

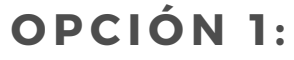

**PERSONALIZACIÓN:**

**VISITAS RECURRENTES:**

**VALOR:**

**MERCHANDISING:**

**F I D E L I Z A C I Ó N P A R A Ó P T I C A S**

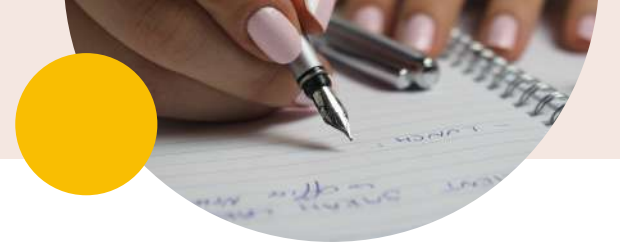

## **O PCI Ó N 2 :**

**Contract Contract** 

**PERSONALIZACIÓN:**

**VISITAS RECURRENTES:**

**VALOR:**

**MERCHANDISING:**

**O PCI Ó N 3 :**

**PERSONALIZACIÓN:**

**VISITAS RECURRENTES:**

**VALOR:**

**MERCHANDISING:**

**F I D E L I Z A C I Ó N P A R A Ó P T I C A S**

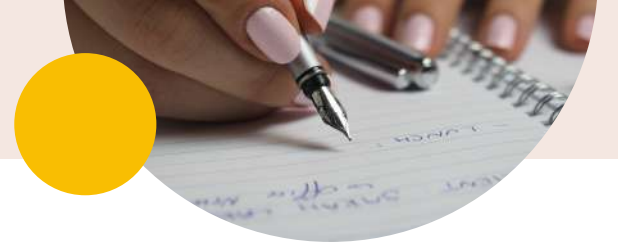

## **O PCI Ó N 4 :**

**Contract Contract** 

**PERSONALIZACIÓN:**

**VISITAS RECURRENTES:**

**VALOR:**

**MERCHANDISING:**

**O PCI Ó N 5 :**

**PERSONALIZACIÓN:**

**VISITAS RECURRENTES:**

**VALOR:**

**MERCHANDISING:**